# Datenblatt

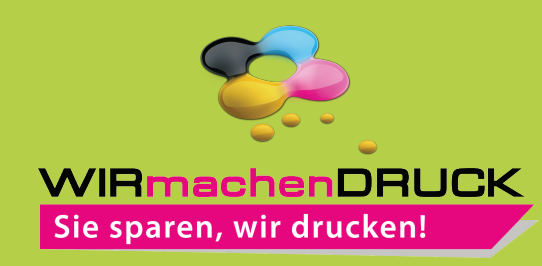

### Faltschachtel mit Steckboden und Euroloch freie Größe

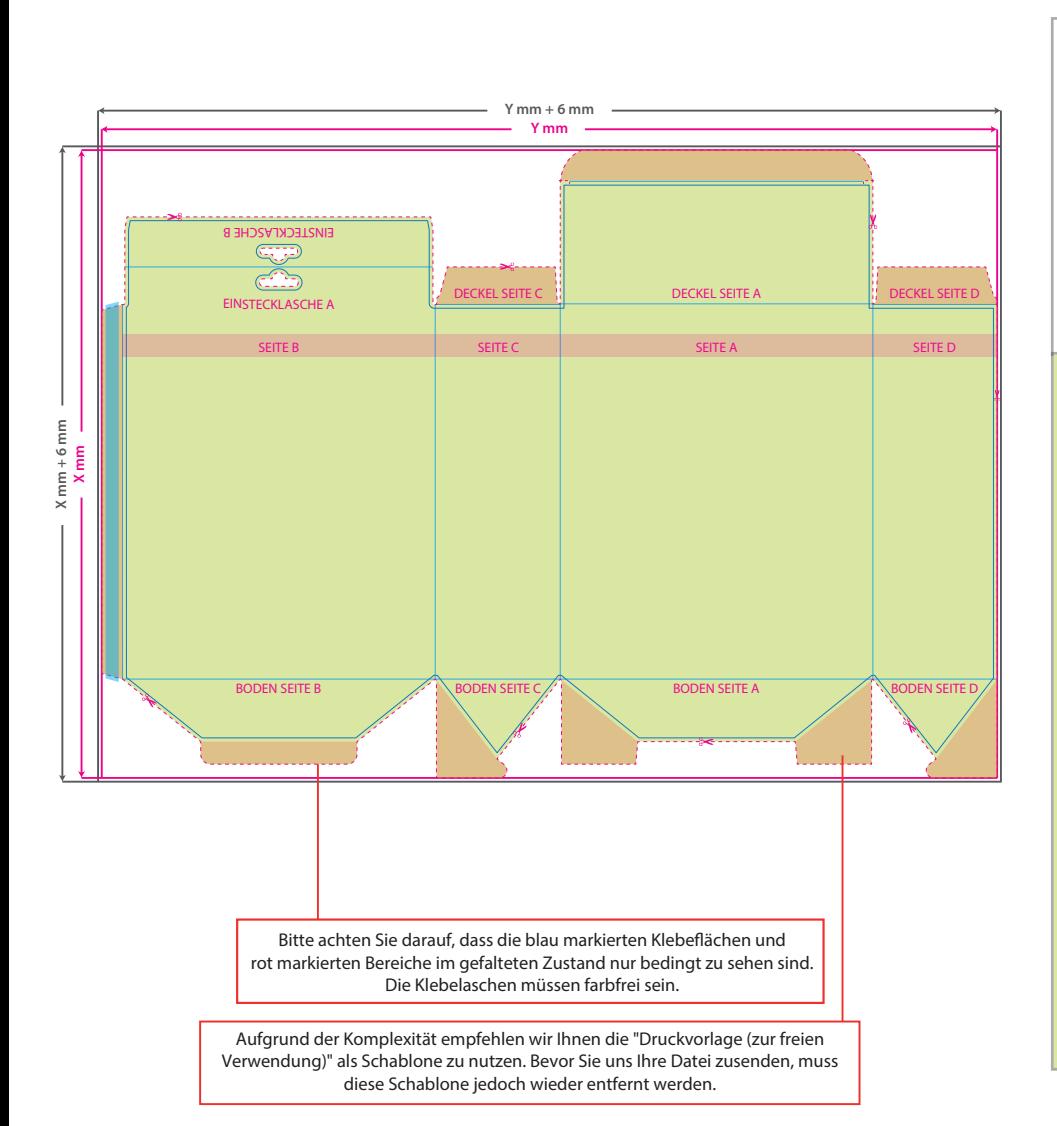

**Datenformat: X (+ 6 mm) x Y (+ 6 mm)** Das Format, in dem Ihre Druckdaten angelegt sein sollten. In diesem Format enthalten sind: **3 mm Beschnitt.** Dieser Beschnitt wird während der Produktion von uns entfernt. Bitte legen

Sie Hintergründe und randabfallende Objekte immer bis an den Rand Ihres Datenformats an, um weiße Seitenränder zu vermeiden.

#### **Endformat: X x Y mm**

In diesem Format erhalten Sie Ihr fertiges **I** Druckprodukt.

### **Sicherheitsabstand: 3 mm**

Dieser wird vom Endformat aus gemessen und verhindert unerwünschten Anschnitt Ihrer Texte und Informationen während der Produktion.

# 5 Tipps zur fehlerfreien Gestaltung Ihrer Druckdaten

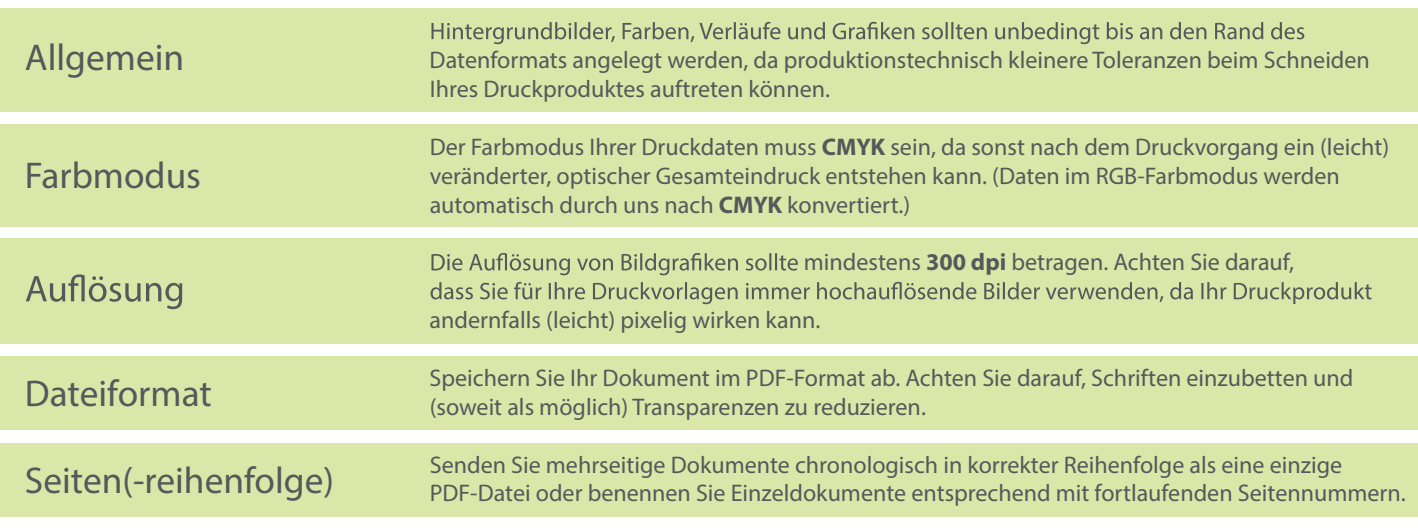